## Fichier:WinMulti - Exit to Windows.png

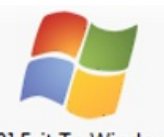

[F9] Exit To Windows No higher resolution available. [WinMulti\\_-\\_Exit\\_to\\_Windows.png](https://stuga.dokit.app/images/b/be/WinMulti_-_Exit_to_Windows.png) (141 × 100 pixels, file size: 14 KB, MIME type: image/png)

## File history

Click on a date/time to view the file as it appeared at that time.

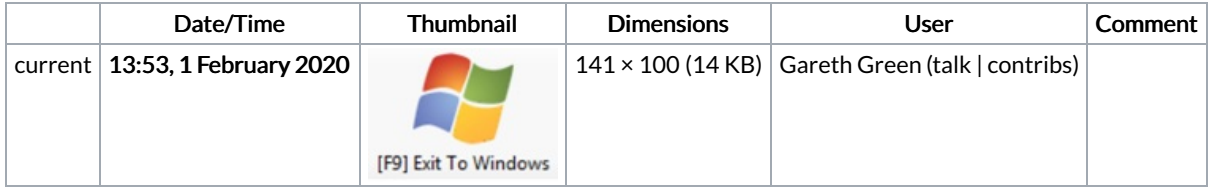

You cannot overwrite this file.

## File usage

The following 2 pages link to this file:

[Disabling](https://stuga.dokit.app/wiki/Disabling_a_Tool_Home_or_Tool_Out_Sensor) a Tool Home or Tool Out Sensor [WinMulti](https://stuga.dokit.app/wiki/WinMulti_-_Run_and_Exit) - Run and Exit